# JUnit

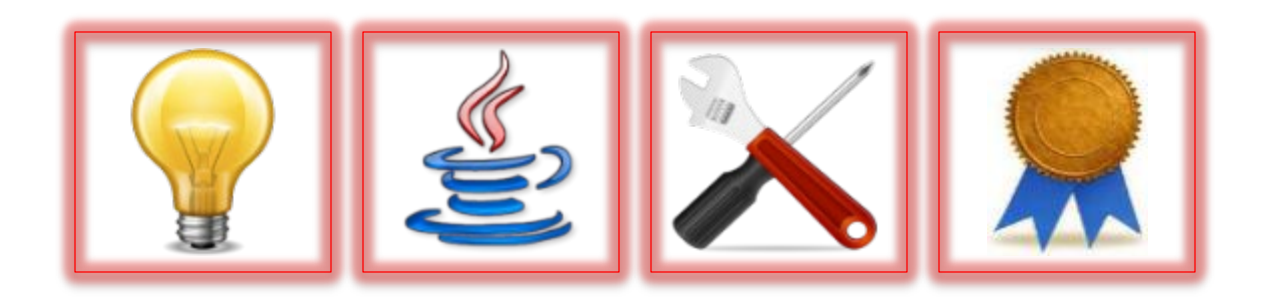

# Primitive Testing

- Write main as a *command interpreter*  with console input/output, so user (tester) provides inputs and observes actual results (as in some recent lab skeletons)
- Tester compares actual results with allowed/expected results by *inspection*
- Pros/cons:
	- Simple, easy, intuitive
	- Tedious, error-prone, not automated

```
String command = qetCommand(in, out);while (!command.equals("q")) {
  if (command.equals("i")) {
    out.print("Enter a natural number: ");
    NaturalNumber n =
        new NaturalNumber2(in.nextLine());
    out.println("Before increment: n = " + n);
    increment(n);
    out.println("After increment: n = " + n;} else if (command.equals("d")) {...}
  command = getCommand(in, out);}
```
# More Automated Testing

- Write main to contain sets of inputs and expected results in "parallel arrays" of argument values and expected results (as in some other recent lab skeletons)
- Simple loop in main compares actual results with allowed/expected results
- Pros/cons:
	- Better, primarily because the process is now far more automatic

```
final int[] numbers = { 0, 0, 1, 82, 3, 9, 27, 81, 243 };
final int[] roots = { 1, 2, 3, 2, 17, 2, 3, 4, 5};
final int[] results = { 0, 0, 1, 9, 1, 3, 3, 3, 3 };
for (int i = 0; i < numbers.length; i++) {
  int x = root(numbers[i], roots[i]);
  if (x == result [i]) {
    out.println("Test passed: root(" + numbers[i]
        + ", " + roots[i] + ") = " + x);
  } else {
    out.println("*** Test failed: root(" + numbers[i]
        + ", " + roots[i] + ") expected " + results[i]
        + " but was " + x);
  }
}
```
# Remaining Problems

- One new drawback of this approach is that you need to be able to write the values of the arguments and expected results using Java literals in the array initializations
	- This does not work for some types, where each set of input values and/or expected results must be created by performing a series of method calls

# Remaining Problems

- Another drawback of this approach is that, if there are multiple allowed results for the given arguments, mere equality checking with actual results *does not work*
	- $-$  Recall the  $aFactor$  method; what happens if we write in the **results** array that *the* "expected" result is 6, when any of 1, 2, 3, or 6 (and maybe other results) are *also* allowed?

# Serious Testing: JUnit

- *JUnit* is an industry-standard "framework" for testing Java code
	- A *framework* is one or more components with "holes" in them, i.e., some missing code
	- Programmer writes classes following particular conventions to fill in the missing code
	- Result of combining the framework code with the programmer's code is a complete product

```
import static org.junit.Assert.*;
import org.junit.Test;
```
**public class** NaturalNumberRootTest {

```
@Test
```

```
public void test1327Root3() {
```

```
...
   }
   ...
}
```
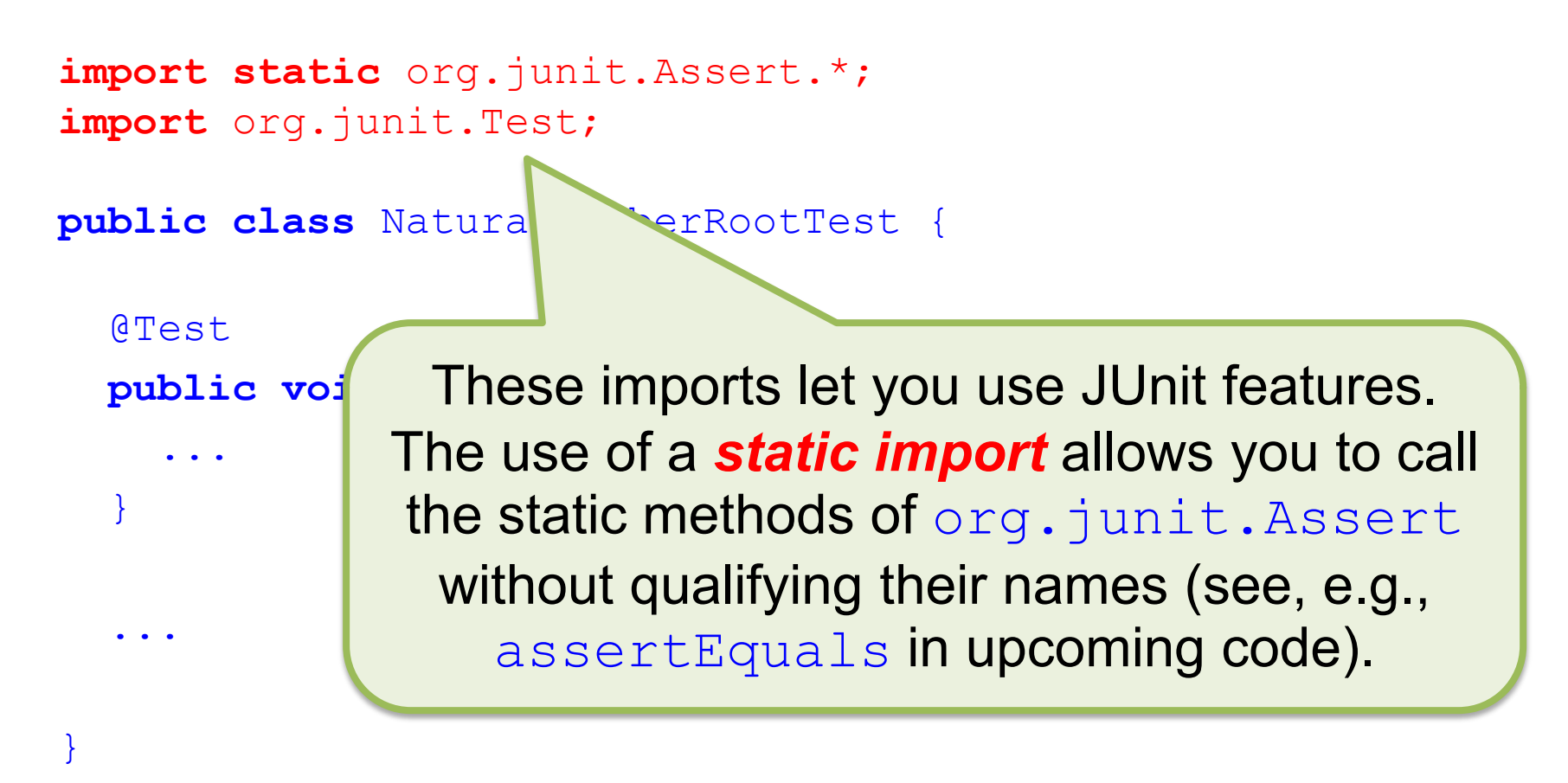

**import static** org.junit.Assert.\*; **import** org.junit.Test;

**public class** NaturalNumberRootTest {

@Test

...

}

}

...

**public void** test1327Root3() {

A test plan or *test fixture* is a **public class** with one method per test case.

@Test **public void** test1327Root3() { NaturalNumber n = **new** NaturalNumber2(1327);  $NaturalNumber$   $et{eted} = new NaturalNumber2(1327);$ NaturalNumber r = **NaturalNumber2(3);** NaturalNumber rExpect **new** NaturalNumber2(3); NaturalNumber rt = Naturalnumber  $r$  = Naturalnumber  $r$  = Naturalnumber  $r$  = Naturalnumber  $r$  = Naturalnumber  $r$  = Naturalnumber  $r$  = Naturalnumber  $r$  = Naturalnumber  $r$  = Naturalnumber  $r$  = Naturalnumber  $r$  = Na NaturalNumber rtExpected = **new Allamater 2(10);** assertEquals(nExpected, assertEquals(rExpected, assertEquals(rtExpected } Each *test case* is a **public void** method with no parameters.

@Test **public void** test1327Root3() { NaturalNum<sub>ber</sub>  $r$  n = **new** NaturalNumber2(1327); NaturalNumber vected = **new** NaturalNumber2(1327); NaturalNumber r = **NaturalNumber2(3);** NaturalNumber rExpect **new** NaturalNumber2(3); NaturalNumber rt = Naturalnumber  $r$  = Naturalnumber  $r$  = Naturalnumber  $r$  = Naturalnumber  $r$  = Naturalnumber  $r$  = Naturalnumber  $r$  = Naturalnumber  $r$  = Naturalnumber  $r$  = Naturalnumber  $r$  = Naturalnumber  $r$  = Na NaturalNumber rtExpected = **new NaturalNumber2(10);** assertEquals(nExpected, assertEquals(rExpected, assertEquals(rtExpected } Each test case has an @Test *annotation* just before it.

There is an easy way to make

@Test

```
public void test1327Root3() {
  NaturalNumber n = new NaNaturalNumber nExpected
  NaturalNumber r = new Natur NaturalNumber r = new NaturNaturalNumber rExpected = new NaturalNumber2(3);
  NaturalNumber rt = NaturalNumberRootroot(n, r);NaturalNumber rtExpected = new NaturalNumber2(10);
  assertEquals(nExpected, n);
  assertEquals(rExpected, r);
  assertEquals(rtExpected, rt);
}
                              a new test case: copy/paste 
                             another and then edit slightly.
```
# Vocabulary Review

#### • *Test case*

- Exercises a single unit of code, normally a method (and a test case normally makes one call to that method)
- Test cases should be *small* (i.e., should test one thing)
- Test cases should be *independent* of each other
- In JUnit: a public method that is annotated with  $QTest$

#### • *Test fixture*

- Exercises a single class
- Is a collection of *test cases*
- $-$  In JUnit: a class that contains  $@Test$  methods
- Note: In Eclipse, select "New > JUnit Test *Case*" to create a new JUnit test *fixture*!

# New Vocabulary

#### • *(JUnit) Assertion*

– A claim that some boolean-valued expression is true; normally, a comparison between expected and actual results (i.e., the equals method says they are equal)

#### • *Passing a test case*

– All JUnit assertions in the test case are *true* when the test case is executed (and no error occurred to stop program execution)

#### • *Failing a test case*

– Some JUnit assertion in the test case is *false* when the test case is executed

## Execution Model

• Separate instances (objects) are created from the JUnit test fixture

– JUnit creates one instance per test case (!)

- Implication:
	- Do not rely on order of test cases
		- Test case listed first in JUnit test fixture is not guaranteed to be executed first

## JUnit Assertions

• Two most useful static methods in org.junit.Assert to check actual results against allowed results:

> assertEquals (expected, actual); assertTrue(expression);

• There is rarely a reason to use any of the dozens of other assertion static methods in org.junit.Assert

## Timed Tests

- What if you're worried about an infinite loop?
	- Parameterize @Test with a *timeout*: number of milliseconds before the test case is terminated for running too long

@Test(timeout=100)

– Problem: How do you know what is long enough for a test case to run?

### Best Practices

- Some *best practices*:
	- Keep JUnit test fixtures in the same Eclipse project as the code, but in a separate source folder (for this course: regular code in "src", test classes/fixtures in "test")
		- Tests are then included when project is "built"
		- Helps keep test fixtures consistent with other code

## Best Practices

- Name test fixtures consistently
	- Example: class NaturalNumberRootTest tests class NaturalNumberRoot
- Name test cases consistently
	- Example: method testFoo13 tests method foo with input 13

## Recommended Test Case Style

**public void** test1327Root3() {

```
/*
 * Set up variables and call method under test
 */
NaturalNumber n = new NaturalNumber2(1327);
NaturalNumber nExpected = new NaturalNumber2(1327);
NaturalNumber r = new NaturalNumber2(3);NaturalNumber rExpected = new NaturalNumber2(3);
NaturalNumber rt = NaturalNumberRootroot(n, r);NaturalNumber rtExpected = new NaturalNumber2(10);
/*
 * Assert that values of variables match expectations
 */
assertEquals(nExpected, n);
assertEquals(rExpected, r);
assertEquals(rtExpected, rt);
```
}

## Recommended Test Case Style

**public void** testDivideBy10NonZero() {

```
/ *
   * Set up variables and call method under test
   */
 NaturalNumber n = new NaturalNumber2(1327);
 NaturalNumber nExpected = new NaturalNumber2(132);
 int k = n.divideBy10();
  /*
   * Assert that values of variables match expectations
   */
 assertEquals(nExpected, n);
 assertEquals(7, k);
}
                                    Sometimes, you can 
                                     write the expected 
                                        value directly.
```
# Alternative Test Case Style

**public void** testDivideBy10NonZero() {

```
/ *
  * Set up variables and call method under test
  */
 NaturalNumber n = new NaturalNumber2(1327);
 int k = n.divideBy10();
 /*
  * Assert that values of variables match expectations
  */
 assertEquals("132", n.toString());
 assertEquals(7, k);
}
                                      Use toString?
                                      May be OK, but 
                                      equals is better.
```
### Resources

- *JUnit in Action, Second Edition* (Petar Tahchiev, *et al*., 2010)
	- [https://library.ohio-state.edu/record=b8534108~S7](https://library.ohio-state.edu/record=b8534108%7ES7)